# APPENDIX

In the appendix, we provide details about various aspects of our work, including the prompts used for generating evaluation functions, details of task descriptions and environment abstractions, example evaluation functions for the general RL tasks, and details about the pre-training and fine-tuning process in our user study.

### TABLE OF CONTENTS

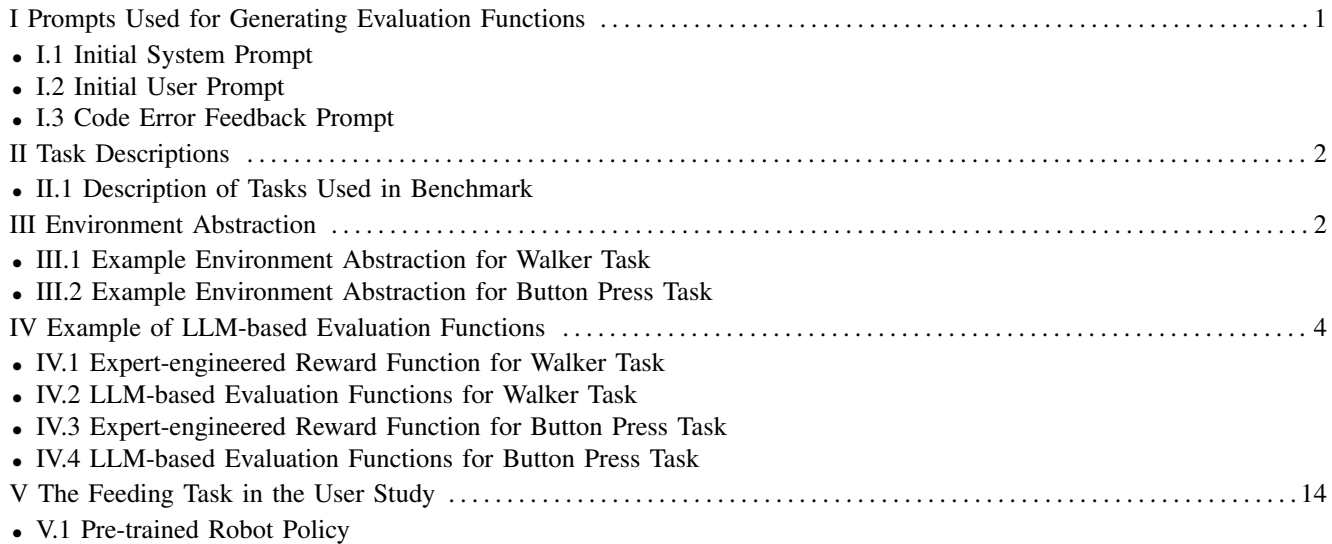

• V.2 Fine-tuning Process

### APPENDIX I

# PROMPTS USED FOR GENERATING EVALUATION FUNCTIONS

In this section, we present the prompts utilized for LLM-based evaluation functions sampling in the PrefCLM. We begin by initializing the LLM agent with a specific role and job description:

You are an expert evaluator specializing in preference-based reinforcement learning for robots. Your task is to design a sophisticated Python evaluation function that accurately scores robot trajectories within a specific reinforcement learning environment. This function is critical for guiding the robot's learning process and optimizing its task performance. Your evaluation function should:

- Use only the variables available in the robot's trajectory, which consists of multiple state-action pairs across different time steps.
- Return a single float value as the overall score, where higher scores indicate better performance.
- Incorporate two key components:
	- Immediate evaluation: Assess individual state-action pairs at each time step.
	- Holistic evaluation: Analyze patterns and trends across the entire trajectory.

Next, we provide specific contextual information, including the task description (Appendix  $\Pi$ ) and environment abstraction (Appendix  $III$ ), along with additional requirements for generating evaluation functions:

```
I need you to generate the evaluation function for the following task: {Task
Description}. The Pythonic class-like environment abstraction is {Environment
Abstraction}.
Proceed as follows:
```
- Analyze the task requirements and environment step-by-step.
- Develop a function with the signature def evaluate\_trajectory(trajectory: Trajectory) -> float that returns only the final\_score.

• Include comments in your code to explain your reasoning and design choices.

Additional Requirements:

- The evaluation function must be a standalone function, suitable for integration into a class in another Python file.
- It must not contain any intra-class calls.
- Provide concrete, well-reasoned initial threshold values and weights. Avoid placeholders.

Additionally, in practice, although not frequent, sometimes the LLM agent may generate code with errors such as syntax errors or runtime issues (e.g., shape mismatch). In line with previous works  $[16]$ ,  $[17]$ , we utilize the traceback message from code execution to prompt the LLM agent to fix the bug and provide an executable evaluation function if errors occur. The prompt for handling code errors is shown below:

Executing the evaluation function code you generated bove has the following error: {traceback\_msg}. Please fix the bug and provide a new, evaluation function.

# APPENDIX II TASK DESCRIPTIONS

Following [16], [17], we use the task descriptions provided by the benchmark environments as the {*Task Description*} in the prompts. These are summarized in Table.I.

# TABLE I

DESCRIPTION OF EACH TASK.

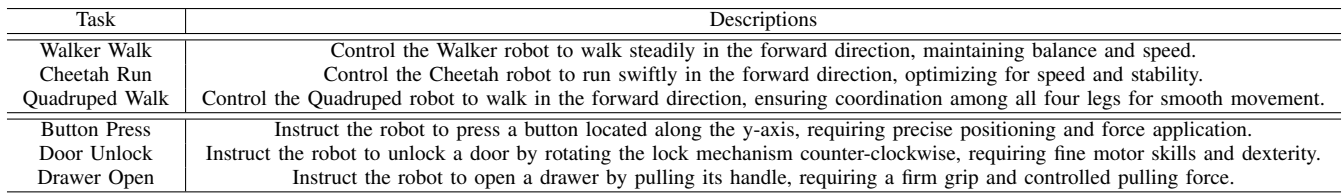

### APPENDIX III

### ENVIRONMENT ABSTRACTION

To effectively generate evaluation functions within a task environment, LLM agents must understand how attributes of the robot and environment are represented, including the configuration of robots and objects, trajectory information, and available functions. To this end, following [17], we employ a compact representation in Pythonic style, which utilizes Python classes, typing, and comments. This approach offers a higher level of abstraction compared to listing all environmentspecific information in a list or table format, enabling the creation of general, reusable prompts across different environments. Additionally, Pythonic representation is prevalent in the pre-training data of LLMs, facilitating the LLM's understanding of the environment. Example environment abstractions for the Walker and Button Press tasks are provided below.

```
class WalkerEnv:
   physics: Physics
   task: PlanarWalker
   control_timestep: float = 0.025 # Time interval for each control update.
   time_limit: float = 25 # Maximum duration for each episode in seconds.
   def step(self, action: np.ndarray):
        """Executes one timestep of the environment's dynamics with the given action and updates
           the trajectory."""
```

```
pass
   def reset(self):
        """Resets the environment to an initial state and returns the first observation."""
       pass
   def get_trajectory(self) -> Trajectory:
        """Returns the trajectory data collected during an episode, including states, actions, and
            observations."""
       pass
class Physics:
   def torso_upright(self) -> float:
        """Calculates the cosine of the angle between the torso's z-axis and the vertical,
       indicating how upright the torso is."""
       pass
   def torso_height(self) -> float:
          "Returns the vertical position of the torso in meters, which helps monitor the walker's
           balance."""
       pass
   def horizontal_velocity(self) -> float:
        """Measures the horizontal speed of the walker's center of mass, reflecting movement
           efficiency."""
       pass
   def orientations(self) -> np.ndarray:
        """Returns an array of planar orientations for body segments, aiding in posture analysis.
            """
       pass
   def velocity(self) -> np.ndarray:
        """Returns a comprehensive velocity vector for all body parts, including both linear and
           angular velocities."""
       pass
class PlanarWalker:
   trajectory: Trajectory
   _move_speed: float # Desired movement speed, varies with the task ('stand', 'walk', 'run').
   def get_observation(self, physics: Physics) -> collections.OrderedDict:
         """Compiles observational data from physics simulations, crucial for real-time decision-
           making."""
       pass
   def get_state(self, physics: Physics) -> dict:
        """Aggregates current state information from physics, providing a detailed snapshot of
           dynamic conditions."""
       pass
class Trajectory:
   def __init__(self, max_length=time_limit):
       self.states: deque # queue of states, max length 25
        self.actions: deque # queue of actions, max length 25
       self.observations: deque # queue of observations, max length 25
   def add_step(self, state: dict, action: np.ndarray, observation: np.ndarray):
        # Add a step to the trajectory
   def __len__(self) -> int:
        # Return the number of steps in the trajectory
```

```
class SawyerButtonPressEnvV2(gym.Env):
   def __init__(self):
       self.robot: Robot # the Sawyer robot in the environment
       self.button: RigidObject # the button object in the environment
       self.goal_position: np.ndarray[(3,)] # 3D position of the goal (button pressed position)
```

```
self.trajectory: Trajectory # stores the trajectory of the episode
   def reset(self) -> np.ndarray:
       # Reset the environment and return initial observation
   def step(self, action: np.ndarray) -> tuple:
       # Perform one step and return (observation, reward, done, info)
   def get_trajectory(self) -> Trajectory:
       # Return the recorded trajectory
class Robot:
   def __init_(self):
       self.ee_position: np.ndarray[(3,)] # 3D position of the end-effector
       self.joint_positions: np.ndarray[(7,)] # 7 joint positions of Sawyer robot
       self.joint_velocities: np.ndarray[(7,)] # 7 joint velocities of Sawyer robot
class RigidObject:
   def __init__(self):
       self.position: np.ndarray[(3,)] # 3D position of the object (button)
       self.quaternion: np.ndarray[(4,)] # quaternion of the object (button)
class Trajectory:
   def __init_(self, max_length=25):
       self.states: deque # queue of states, max length 25
       self.actions: deque # queue of actions, max length 25
       self.observations: deque # queue of observations, max length 25
   def add_step(self, state: dict, action: np.ndarray, observation: np.ndarray):
       # Add a step to the trajectory
   def __len_(self) -> int:
       # Return the number of steps in the trajectory
class State:
   def __init_(self):
       self.robot: Robot # state of the robot
       self.button: RigidObject # state of the button
```
## APPENDIX IV EXAMPLE OF LLM-BASED EVALUATION FUNCTIONS

In this section, we demonstrate example LLM-based evaluation functions during experiments, especially for the Walker and Button Press Tasks. Note that all example evaluation functions were sampled from multiple independent calls from the gpt-4 model. For comparison, we also provide the expert-engineered reward functions for these tasks, which serve as the evaluation basis of the Scripted Teachers baseline. The expert-tuned reward functions and sample functions are shown below.

```
def get_reward(self, physics):
 """Returns a reward to the agent."""
 standing = rewards.tolerance(physics.torso_height(),
                               bounds=(_STAND_HEIGHT, float('inf')),
                               margin=_STAND_HEIGHT/2)
 upright = (1 + <i>physics.torso\_upright()</i>) / 2stand_reward = (3*standing + upright) / 4
 if self._move_speed == 0:
   return stand_reward
 else:
   move_reward = rewards.tolerance(physics.horizontal_velocity(),
                                    bounds=(self._move_speed, float('inf')),
                                    margin=self._move_speed/2,
                                    value_at_margin=0.5,
                                    sigmoid='linear')
    return stand_reward * (5*move_reward + 1) / 6
```

```
####Evalution Function Sample 1####
    def evaluate_trajectory(trajectory: Trajectory) -> float:
       def gaussian(x, mu, sigma):
            return np.exp(-0.5 \star ((x - mu) / sigma) \star \star 2)
       def sigmoid(x, k=1):
            return 1 / (1 + np \exp(-k * x))if len(trajectory.states) == 25:
            a = trajectory.actions[0] is None
            if not a:
                immediate_scores = []
                stability_scores = []
                efficiency_scores = []
                goal_achievement_scores = []
                for i, (state, action) in enumerate(zip(trajectory.states, trajectory.actions)):
                    # Immediate evaluation
                    upright_score = (1 + state['torso\_upright']) / 2height_score = gaussian(state['torso_height'], mu=trajectory.task.
                        _STAND_HEIGHT, sigma=0.1)
                    action_magnitude = np.linalg.norm(action)
                    action_score = gaussian(action_magnitude, mu=0, sigma=0.5)
                    immediate_score = (
                        0.4 * upright_score +
                        0.4 * height_score +
                        0.2 * action_score
                    )
                    immediate_scores.append(immediate_score)
                    # Stability evaluation
                    if i > = 2:
                        height_changes = [trajectory.states[j+1]['torso_height'] - trajectory.
                            states[j]['torso_height'] for j in range(i-2, i)]
                        upright_changes = [trajectory.states[j+1]['torso_upright'] - trajectory.
                            states[j]['torso_upright'] for j in range(i-2, i)]
                        height_stability = 1 - abs(height\_changes[1] - height\_changes[0])upright\_stability = 1 - abs(upright\_changes[1] - upright\_changes[0])stability_scores.append((height_stability + upright_stability) / 2)
                    # Efficiency evaluation
                    if i >= 1:
                        velocity_change = state['horizontal_velocity'] - trajectory.states[i-1]['
                            horizontal_velocity']
                        efficiency_scores.append(gaussian(velocity_change, mu=0, sigma=0.1))
                    # Goal achievement evaluation
                    target_speed = trajectory.task._move_speed
                    if target_speed == 0:
                        stand_score = gaussian(state['torso_height'], mu=trajectory.task.
                            _STAND_HEIGHT, sigma=0.1)
                        upright_score = (1 + state['torso\_upright']) / 2goal_achievement_scores.append((stand_score + upright_score) / 2)
                    else:
                        goal_achievement_scores.append(gaussian(state['horizontal_velocity'], mu=
                            target_speed, sigma=target_speed / 4))
                # Holistic evaluation
                overall_stability = np.mean(stability_scores)
                overall_efficiency = np.mean(efficiency_scores)
                goal_progression = np.polyfit(range(len(goal_achievement_scores)),
                    goal_achievement_scores, 1)[0]
                goal_progression_score = sigmoid(goal_progression, k=10)
                motion\_consistency = 1 - np.stdout(efficiency_scores)task_completion = np.mean(goal_achievement_scores[-10:])
                holistic_score = (
                    0.2 * overall_stability +
                    0.2 * overall_efficiency +
```

```
0.2 * goal progression score +
                   0.2 * motion_consistency +
                    0.2 * task_completion
                )
                # Combine immediate and holistic scores
                final_score = 0.4 \times np.mean(immediate_scores) + 0.6 \times holistic\_scoreelse:
               final_score = 0
        else:
            final_score = 0
        return final_score
####Evalution Function Sample 2####
   def evaluate_trajectory(trajectory: Trajectory) -> float:
        """
       Evaluate a given robot trajectory and return an overall score.
       Higher scores indicate better performance.
       :param trajectory: The Trajectory object containing states, actions, and observations.
        :return: A single float value representing the overall score.
        """
        # Define weight constants
       WEIGHT_UPRIGHT = 1.0
       WEIGHT_HEIGHT = 0.5
       WEIGHT_VELOCITY = 1.0WEIGHT_ENERGY = 0.2
       WEIGHT_STABILITY = 0.8
       WEIGHT_PROGRESS = 0.5
        # Immediate evaluation variables
       upright_scores = []
       height_scores = []
       velocity_scores = []
       energy_scores = []
        # Holistic evaluation variables
       total\_distance = 0height_variation = []
       upright_variation = []
       target_speed = trajectory.task._move_speed
       stand_height = _STAND_HEIGHT
       max\_height\_threshold = 0.8 * stand\_height # Threshold below which walker is consideredfallen
       previous_state = None
        if len(trajectory.states) == 25 :
            a = trajectory.actions[0] == Noneif type(a) != bool:
                for step in range(len(trajectory)):
                    state = trajectory.states[step]
                   action = trajectory.actions[step]
                   observation = trajectory.observations[step]
                    # Immediate evaluations
                    torso_upright = state['torso_upright']
                    torso_height = state['torso_height']
                    horizontal_velocity = state['horizontal_velocity']
                    # Upright score: closer to 1 is better
                    upright_scores.append(torso_upright)
                    # Height score: closer to stand height is better
                    height_scores.append(1 - abs(torso_height - stand_height) / stand_height)
                    # Velocity score: closer to target speed is better
                    velocity_scores.append(1 - abs(horizontal_velocity - target_speed) /
                        target_speed)
```

```
# Energy score: lower action magnitudes are better
                    energy_scores.append(1 - np.linalg.norm(action) / np.sqrt(len(action)))
                    # Holistic evaluations
                    if previous_state is not None:
                        distance_travelled = abs(state['horizontal_velocity']) * _CONTROL_TIMESTEP
                        total_distance += distance_travelled
                   height_variation.append(torso_height)
                   upright_variation.append(torso_upright)
                   previous_state = state
                # Compute immediate evaluation scores
                mean_upright_score = np.mean(upright_scores)
                mean_height_score = np.mean(height_scores)
                mean_velocity_score = np.mean(velocity_scores)
               mean_energy_score = np.mean(energy_scores)
                # Compute holistic evaluation scores
                stability_score = 1 - (np.std(height_variation) / stand_height + np.std(
                   upright_variation)) / 2
                progress_score = total_distance / (len(trajectory) \star _CONTROL_TIMESTEP \startarget_speed)
                # Calculate overall score with weights
                final_score = (WEIGHT_UPRIGHT * mean_upright_score +
                                WEIGHT_HEIGHT * mean_height_score +
                                WEIGHT_VELOCITY * mean_velocity_score +
                                WEIGHT_ENERGY * mean_energy_score +
                                WEIGHT_STABILITY * stability_score +
                                WEIGHT_PROGRESS * progress_score)
           else:
               final score = 0else:
           final_score = 0
        return final_score
####Evalution Function Sample 3####
   def evaluate_trajectory(trajectory: 'Trajectory') -> float:
        """
       Evaluate the robot's trajectory and return an overall score.
       Args:
           trajectory (Trajectory): The trajectory to be evaluated.
       Returns:
          float: The overall score of the trajectory.
        """
        # Initialize score components
       immediate_scores = []
        total_distance = 0.0
       total_effort = 0.0
       last_velocity = None
       smoothness_penalty = 0.0
       consistency_penalty = 0.0
        # Define constants for evaluation thresholds and weights
       TOROS_UPRIGHT_THRESHOLD = 0.8 # Close to fully upright
       TOROS_HEIGHT_THRESHOLD = 1.0 # Close to the stand height
       TARGET_VELOCITY = 1.0 # Target walking speed
       EFFICIENCY_WEIGHT = 0.1 # Weight for efficiency in the overall score
       SMOOTHNESS_WEIGHT = 0.2 # Weight for smoothness in the overall score
       FALL_PENALTY = -100.0 # Penalty for falling
        for step in range(len(trajectory)):
           state = trajectory.states[step]
            action = trajectory.actions[step]
           observation = trajectory.observations[step]
```

```
# Immediate evaluation
            upright_score = max(state['torso_upright'], 0) # Prefer upright posture
            height_score = max(0, 1 - abs(state['torso_height'] - trajectory.task._STAND_HEIGHT))
            speed\_score = max(0, 1 - abs(state['horizontal\_velocity'] - trajectory.task._move_speed))
           immediate_score = (upright_score + height_score + speed_score) / 3
            immediate_scores.append(immediate_score)
            # Holistic evaluation components
            total_distance += state['horizontal_velocity'] * trajectory.task.control_timestep
            total_effort += np.sum(np.square(action))
           if last_velocity is not None:
               smoothness_penalty += np.linalg.norm(state['velocity'] - last_velocity)
            last_velocity = state['velocity']
            # Consistency in joint orientations
           consistency_penalty += np.var(observation['orientations'])
        # Holistic evaluation
       average_immediate_score = np.mean(immediate_scores)
       efficiency_score = total_distance / (total_effort + 1e-6) # Avoid division by zero
        smoothness_score = 1 / (smoothness_penalty + 1e-6) # Smoothness as inverse of penalty
        consistency_score = 1 / (consistency_penalty + 1e-6) # Consistency as inverse of penalty
       final_score = (
           average_immediate_score +
           EFFICIENCY_WEIGHT * efficiency_score +
           SMOOTHNESS_WEIGHT * smoothness_score +
            (1 - EFFICIENCY_WEIGHT - SMOOTHNESS_WEIGHT) * consistency_score
       )
        # Penalize for falling
        if trajectory.states[-1]['torso_height'] < 0.8 * trajectory.task._STAND_HEIGHT:
            final_score += FALL_PENALTY
       return final_score
####Evalution Function Sample 4####
   def evaluate_trajectory(trajectory: Trajectory) -> float:
        """
       Evaluate the robot's trajectory and return an overall score.
       Args:
           trajectory (Trajectory): The trajectory to be evaluated.
       Returns:
           float: The overall score of the trajectory.
        "" "" ""
        # Constants
       TARGET_HEIGHT = trajectory.task._STAND_HEIGHT # 1.2 meters
       TARGET_SPEED = trajectory.task._move_speed # Depends on the current task: 0, 1 m/s, or 8
           m/s
       FALL_THRESHOLD = 0.8 \times \text{TARGE} HEIGHT # Around 0.96 meters
        # Initialize score components
       stability_score = 0
       speed_score = 0
       efficiency_score = 0
       smoothness_score = 0
       progress_score = 0
       consistency_score = 0
        # Initialize counters
       steps = len(trajectory)
       distance_covered = 0
       previous_velocity = None
       previous_orientations = None
```

```
# Immediate Evaluation
for i, (state, action, observation) in enumerate(zip(trajectory.states, trajectory.actions
    , trajectory.observations)):
    # Stability
    torso_upright = state['torso_upright']
    torso_height = state['torso_height']
    stability_score += max(0, torso\_upright) * max(0, (torso\_height - FALL_THESHOLD) / (
        TARGET_HEIGHT - FALL_THRESHOLD))
    # Speed
    horizontal_velocity = state['horizontal_velocity']
    speed_score += max(0, 1 - abs(horizontal_velocity - TARGET_SPEED) / TARGET_SPEED)
    # Efficiency
    efficiency_score += 1 - np.linalg.norm(action) / np.sqrt(3) # Normalized to [0, 1]
    # Progress
    if i > 0:
        distance_covered += horizontal_velocity * trajectory.task.control_timestep
    # Smoothness (difference in orientations and velocities between consecutive steps)
    if previous_orientations is not None:
        orientation_diff = np.linalg.norm(state['orientations'] - previous_orientations)
        velocity_diff = np.linalg.norm(state['velocity'] - previous_velocity)
        smoothness_score += 1 / (1 + orientation_diff + velocity_diff)
    previous_velocity = state['velocity']
    previous_orientations = state['orientations']
# Normalize immediate scores
if steps > 0:
    stability_score /= steps
    speed_score /= steps
    efficiency_score /= steps
    smoothness_score /= (steps - 1) if steps > 1 else 1
# Holistic Evaluation
# Progress
progress_score = distance_covered
# Consistency (variation in orientations and velocities)
orientation_variation = np.var([state['orientations'] for state in trajectory.states],
    axis=0).mean()
velocity variation = np.var([state['velocity'] for state in trajectory.states], axis=0).
    mean()
consistency_score = 1 / (1 + orientation\_variation + velocity\_variation)# Combine scores
final_score = (
    0.3 * stability_score +
    0.3 * speed_score +
    0.1 * efficiency_score +
    0.1 * smoothness_score +
    0.1 * progress_score +
    0.1 * consistency_score
)
return final_score
```

```
def compute_reward(
      self, action: npt.NDArray[Any], obs: npt.NDArray[np.float64]
   ) -> tuple[float, float, float, float, float, float]:
      assert (
          self._target_pos is not None
       ), "'reset_model()' must be called before 'compute_reward()'."
      del action
       obj = obs[4:7]tcp = self.tcp_center
```

```
tcp_to_obj = float(np.linalg.norm(obj - tcp))top_to_obj_init = float(npu1indq.norm(obj - self.int_tcp))obj\_to\_target = abs(self._target\_pos[1] - obj[1])tcp_closed = max(obs[3], 0.0)near_button = reward_utils.tolerance(
    tcp_to_obj,
    bounds=(0, 0.05),
    margin=tcp_to_obj_init,
    sigmoid="long_tail",
)
button_pressed = reward_utils.tolerance(
    obj_to_target,
    bounds=(0, 0.005),
    margin=self._obj_to_target_init,
    sigmoid="long_tail",
)
reward = 2 * reward_utils.hamacher_product(tcp_closed, near_button)
if top_to_obj \le 0.05:
    re<u>function</u> = 8 * button_pressedreturn (reward, tcp_to_obj, obs[3], obj_to_target, near_button, button_pressed)
```
#### ####Evalution Function Sample 1####

```
def evaluate_trajectory(trajectory: Trajectory) -> float:
    # Weights for different components of the evaluation
   distance_weight = 0.5
    y_alignment_weight = 0.3
   trend_weight = 0.1smoothness_weight = 0.1
   distance_score = 0.0
   y_alignment_score = 0.0
   trend_score = 0.0
   smoothness_score = 0.0
   previous_ee_position = None
   previous_joint_positions = None
   previous_joint_velocities = None
   if len(trajectory.states) == 25 :
        a = trajectory.actions[0] == None
        if type(a) != bool:
            for i, (state, action, observation) in enumerate(zip(trajectory.states, trajectory
                .actions, trajectory.observations)):
                \text{rohot} = \text{state}.robot
               button = state.button
                # Immediate evaluation: Distance to button
                distance = np.linalg.norm(robot.ee_position - button.position)
               distance_score += 1.0 / (1.0 + distance) # Inverse to give higher scores for
                    smaller distances
                # Immediate evaluation: Y-coordinate alignment
                y_alignment = 1.0 - abs(robot.ee_position[1] - button.position[1])
                y_alignment_score += y_alignment
                # Holistic evaluation: Trend analysis
                if previous_ee_position is not None:
                    if (robot.ee_position[1] - previous_ee_position[1]) * (button.position[1]
                        - previous_ee_position[1]) > 0:
                        trend_score += 1.0
                # Holistic evaluation: Movement smoothness
                if previous_joint_positions is not None and previous_joint_velocities is not
                    None:
```

```
joint position diff = np.linalg.norm(robot.join to position in a point)previous_joint_positions)
                        joint_velocity_diff = np.linalg.norm(robot.joint_velocities -
                            previous_joint_velocities)
                        smoothness_score += 1.0 / (1.0 + joint_position_diff + joint_velocity_diff
                            \rightarrowprevious_ee_position = robot.ee_position
                    previous_joint_positions = robot.joint_positions
                    previous_joint_velocities = robot.joint_velocities
                # Normalize scores
                num_steps = len(trajectory)
                if num_steps > 0:
                    distance_score /= num_steps
                    y_alignment_score /= num_steps
                    trend_score /= num_steps
                    smoothness_score /= num_steps
                # Final score calculation with weights
                final_score = (distance\_weight * distance\_score +y_alignment_weight * y_alignment_score +
                                trend_weight * trend_score +
                                smoothness_weight * smoothness_score)
            else:
                final score = 0else:
            final_score = 0
        return final_score
####Evalution Function Sample 2####
   def evaluate_trajectory(trajectory: Trajectory) -> float:
        immediate_scores = []
       holistic_scores = []
        # Immediate evaluation weights
       weight_tcp_to_obj = 0.4
       weight_button_pressed = 0.6
        # Holistic evaluation weights
       weight_success_rate = 0.5
       weight efficiency = 0.3weight_stability = 0.2# Collect immediate scores
        if len(trajectory.states) == 25 :
           a = \text{trajectory}.\text{actions}[0] == \text{None}if type(a) != bool:
                for state, action, observation in zip(trajectory.states, trajectory.actions,
                    trajectory.observations):
                    tcp_to_obj = np.linalg.norm(observation[4:7] - observation[:3]) # Distance
                        from hand to button
                    button_pressed = state['obj_pos'][1] <= 0.78 # Check if the button is pressed
                    immediate\_score = (weight\_tcp\_to\_obj) * (1 - tep\_to\_obj)) + (weight_button_pressed * button_pressed)
                    immediate_scores.append(immediate_score)
                # Calculate holistic scores
                total_steps = len(trajectory)
                successful_steps = sum(1 for state in trajectory.states if state['obj_pos'][1] <=
                    0.78)
                success_rate = successful_steps / total_steps if total_steps > 0 else 0
                # Efficiency: Inverse of the number of steps taken to complete the task
                efficiency = 1 / total_steps if total_steps > 0 else 0
                # Stability: Variability in the hand's position (lower variability means higher
                    stability)
                hand_positions = np.array([state['hand_pos'] for state in trajectory.states])
                stability = 1 / np.std(hand_positions) if np.std(hand_positions) > 0 else 0
```

```
holistic_score = (weight_success_rate * success_rate) + (weight_efficiency *
                    efficiency) + (weight_stability * stability)
                # Combine immediate and holistic scores
               final_score = np.mean(immediate_scores) + holistic_score
            else:
               final score = 0else:
            final_score = 0
        return final_score
####Evalution Function Sample 3####
   def evaluate_trajectory(trajectory: Trajectory) -> float:
        # Initializing variables for evaluation
       total_steps = len(trajectory)
       if total_steps == 0:
           return 0.0
       proximity_weight = 0.3
       force_weight = 0.2smoothness_weight = 0.2
       completion_weight = 0.3
       total_proximity_score = 0.0
       total_force_score = 0.0
       total_smoothness_score = 0.0
       task_completed = False
       for i in range(total_steps):
           state = trajectory.states[i]
            action = trajectory.actions[i]
            observation = trajectory.observations[i]
            # Extract relevant data
            ee_position = state.robot.ee_position
           button_position = state.button.position
           joint_velocities = state.robot.joint_velocities
           goal_position = state.button.position
            # Calculate proximity score (closer is better)
           distance_to_button = np.linalg.norm(ee_position - button_position)
           proximity_score = max(0, 1 - distance_to_button) # Closer to button gives higher
               score
           total_proximity_score += proximity_score
            # Calculate force score (assume we can check the force applied in some way, here we
                use placeholder)
            force_applied = np.linalg.norm(action) # Assuming action contains force information
           ideal_force = 1.0 # Placeholder for ideal force value
            force\_score = max(0, 1 - abs(force\_applied - ideal\_force))total_force_score += force_score
            # Calculate smoothness score (lower joint velocities indicate smoother movement)
           smoothness_score = max(0, 1 - np-mean(np.abs(joint\_velocities)))total_smoothness_score += smoothness_score
            # Check if the task is completed
            if np.array_equal(ee_position, goal_position):
               task_completed = True
        # Normalize scores
        avg_proximity_score = total_proximity_score / total_steps
        avg_force_score = total_force_score / total_steps
       avg_smoothness_score = total_smoothness_score / total_steps
        completion_score = 1.0 if task_completed else 0.0
        # Calculate overall score
        final_score = (proximity_weight * avg_proximity_score +
                        force_weight * avg_force_score +
                        smoothness_weight * avg_smoothness_score +
```

```
completion weight * completion score)
        return final_score
####Evalution Function Sample 4####
   def evaluate_trajectory(trajectory: Trajectory) -> float:
        """
       Evaluate the trajectory of the robot based on immediate and holistic criteria.
       Parameters:
       trajectory (Trajectory): The trajectory object containing states, actions, and
           observations.
       Returns:
       float: The final score representing the quality of the trajectory.
        """
        # Initialize scores
       proximity_score = 0.0
       action_effectiveness_score = 0.0
       button_press_success_score = 0.0
       consistency_score = 0.0
       efficiency_score = 0.0
       smoothness_score = 0.0
       # Immediate evaluation parameters
       proximity_threshold = 0.05 # Threshold for proximity to the button
       button_press_threshold = 0.02 # Threshold for button press success
        # Holistic evaluation parameters
       max_steps = 25 # Maximum number of steps in the trajectory
       smoothness_weight = 0.1 # Weight for smoothness in the overall score
        # Iterate over the trajectory
       if len(trajectory.states) == 25 :
           a = trajectory.actions[0] == None
            if type(a) != bool:
                for i in range(len(trajectory)):
                   state = trajectory.states[i]
                   action = trajectory.actions[i]
                   observation = trajectory.observations[i]
                    # Immediate evaluation
                   tcp_to_obj = np.linalg.norm(state['hand_pos'] - state['obj_pos'])
                   obj_to_target = abs(state['obj_pos'][1] - 0.78) # Goal y-coordinate is 0.78
                    # Proximity to the button
                   if top_to_obj \leq proximity_threshold:
                       proximity_score += 1.0
                    # Action effectiveness
                    if i > 0:
                       prev_state = trajectory.states[i-1]
                        prev_tcp_to_obj = np.linalg.norm(prev_state['hand_pos'] - prev_state['
                           obj_pos'])
                        if tcp_to_obj < prev_tcp_to_obj:
                           action_effectiveness_score += 1.0
                    # Button press success
                    if obj_to_target <= button_press_threshold:
                       button_press_success_score += 1.0
                # Holistic evaluation
               total_steps = len(trajectory)
                # Consistency: How often the robot moves closer to the goal
                for i in range(1, total_steps):
                   prev state = trajectory.states[i-1]curr_state = trajectory.states[i]
                   prev_tcp_to_obj = np.linalg.norm(prev_state['hand_pos'] - prev_state['obj_pos'
                        ])
```

```
curr_tcp_to_obj = np.linalg.norm(curr_state['hand_pos'] - curr_state['obj_pos'
               ])
            if curr_tcp_to_obj < prev_tcp_to_obj:
                consistency_score += 1.0
        # Efficiency: Reward quicker task completion
        efficiency_score = max(0, max_steps - total_steps)
        # Smoothness: Penalize erratic movements
        for i in range(2, total_steps):
            prev_action = trajectory.actions[i-1]
            curr_action = trajectory.actions[i]
           action_diff = np.linalg.norm(curr_action - prev_action)
           smoothness_score -= smoothness_weight * action_diff
        # Normalize scores
       total_possible_steps = max_steps - 1
       proximity_score /= total_possible_steps
       action_effectiveness_score /= total_possible_steps
       button_press_success_score /= total_possible_steps
       consistency_score /= total_possible_steps
        # Combine scores into a final score
        final score = (proximity_score * 0.3 +
           action effectiveness score * 0.2 +
           button_press_success_score * 0.3 +
            consistency_score * 0.1 +
           efficiency_score * 0.05 +
           smoothness_score * 0.05
       )
   else:
       final_score = 0
else:
   final_score = 0
return final_score
```
We can observe that compared to the expert-designed reward functions, the LLM-based evaluation functions cover more than just success-related criteria, providing a more nuanced evaluation pattern. Also, as required by the prompts, the LLMbased evaluation functions cover immediate state-action pairs as well as holistic evaluations.

For example, on the Walker task, the expert reward function is primarily focused on immediate task success, measured through Upright Posture, which rewards the walker for keeping its torso upright, and Torso Height, which ensures the torso height is within a certain range. On the other hand, the LLM-based evaluation function integrates these success-related criteria but also extends the evaluation to cover additional aspects, such as Energy Efficiency, measured by penalizing large action magnitudes to promote energy-efficient behavior, and Stability Over Time by evaluating changes in torso height and uprightness, ensuring stability throughout the trajectory. By incorporating broader criteria—both immediate and holistic—the LLM-based evaluation functions provide a more comprehensive and nuanced assessment of the robot trajectories. This ensures the walker not only completes the tasks successfully but also does so efficiently, stably, and consistently over time, leading to potentially more robust and effective reinforcement learning outcomes.

More importantly, we observe that the evaluation functions generated from the same gpt-4o agents, exhibit diversity. This variation manifests in several ways, such as differing task-related criteria, assorted definitions for the same criteria, and varying priorities assigned to these criteria (e.g., different weighting schemes). Our PrefCLM capitalizes on this diversity, leveraging the unique understanding that each LLM agent brings to the task and leading to a richer and more comprehensive evaluation process.

# APPENDIX V THE FEEDING TASK IN THE USER STUDY

We selected the Feeding task from the Assistive Gym: A Physics Simulation Framework for Assistive Robotics [29]. In this task, a robot arm is tasked with delivering a spoon holding food, represented as small spheres, to the mouth of a human seated in a chair without spilling.

#### *A. Pre-trained Robot Policy*

To pre-train a robot policy, we utilized the ground-truth reward functions provided by the benchmark, which consist of several costs and penalties to differentiate:

- $C_d(s)$ : cost for long distance from the robot's end effector to the target assistance location (e.g., human mouth).
- $C_e(s)$ : reward for successfully feeding food to the human mouth.
- $C_v(s)$ : cost for high robot end effector velocities.
- $C_f(s)$ : cost for applying force away from the target assistance location.
- $C_{hf}(s)$ : cost for applying high forces near the target.
- $C_{fd}(s)$ : cost for spilling food on the human.
- $C_{fdv}(s)$ : cost for food entering the mouth at high velocities.

We selected the default weights for these criteria as in [29]. We trained the robot policy using Soft Actor-Critic (SAC) for a total of  $1.6 \times 10^7$  time steps, approximately 8 hours. SAC is also the RL training basis of PEBBLE [6], the PbRL backbone algorithm for our PrefCLM, ensuring smooth fine-tuning with PrefCLM. After pre-training, the robot policy is capable of basic functionality, i.e., successfully bringing the spoon close to a certain distance from the user's mouth.

Furthermore, the Assistive Gym allows for adjusting the human shape, location of the chair, mounting of the robotic arm, and other physical parameters, providing a good opportunity to mimic realistic settings during pre-training.

#### *B. Fine-tuning Process*

During the user study, we aimed to fine-tune the pre-trained robot policy using PrefCLM (few-shot, n=10) by incorporating user interactive feedback and compare the resulting satisfaction and personalization against the baseline PrefEVO and pretrained robot policy.

Each participant first expressed their initial expectations for the Feeding Task in natural language, e.g., "I want the robot to move carefully and slowly when feeding me." PrefCLM then generated initial evaluation functions based on these expectations. Using the crowdsourced evaluation functions, we fine-tuned the pre-trained policy.

For each model (PrefCLM and baseline PrefEVO), we periodically (every  $4 \times 10^6$  environment steps, approximately 2 hours) rolled out the learned robot policy to the physical Kinova Jaco robotic arm, for a total of three times. Each time, participants provided interactive feedback, which was utilized to refine the evaluation functions.

Specifically, we conducted the following steps:

- Fine-tuned the pre-trained policy for  $4 \times 10^6$  environment steps using the initial evaluation functions generated based on user expectations.
- Participants interacted with the first fine-tuned policy and provided the first interactive feedback.
- PrefCLM adapted the evaluation functions based on this feedback and fine-tuned the policy again for  $4 \times 10^6$  environment steps.
- Repeated the interaction and feedback process with the second fine-tuned policy.
- PrefCLM adapted the evaluation functions once more and fine-tuned the policy again for  $4 \times 10^6$  environment steps.
- Repeated the interaction and feedback process with the third fine-tuned policy.
- PrefCLM adapted the evaluation functions once more and conducted a final fine-tuning for  $4 \times 10^6$  environment steps.

It is worth noting that PEBBLE, the PbRL backbone algorithm for our PrefCLM, is an off-policy PbRL algorithm. This means that when the evaluation function is adapted and a new reward model is learned in the PbRL setting, PEBBLE can re-label all state-action pairs from the behavior of previous robot policies and reward models in the replay buffer. This ensures efficient use of previous experiences and accelerate the learning process.

For participants, they could choose to leave or stay during the fine-tuning process. If they decided to leave, we stored the fine-tuned robot policy after current round of training, and resumed with the next round of interaction, interactive feedback, evaluation function adaptations, and fine-tuning upon their return.

The final fine-tuned robot policy by PrefCLM is compared to the final fine-tuned one by PrefEVO and the pre-trained policy, as the final interaction policy. Each participant interacted with each policy three times in a randomized sequence and was not informed about which policy was active to prevent any bias in their responses. Following each interaction, participants were asked to rate the robot behaviors of the three policies in terms of satisfaction, using a Likert scale ranging from 1 (strongly disagree) to 5 (strongly agree). They were also asked to rate the level of personalization resulting from PrefCLM and PrefEVO using the same scale.